## **МИНИСТЕРСТВО НАУКИ И ВЫСШЕГО ОБРАЗОВАНИЯ РОССИЙСКОЙ ФЕДЕРАЦИИ**

федеральное государственное автономное образовательное учреждение высшего образования **«Национальный исследовательский Томский политехнический университет»**

#### **«УТВЕРЖДАЮ»**

Начальник ОАР ИШИТР ТТПУ А. А. Филипас «\_\_\_\_»\_\_\_\_\_\_\_\_\_\_\_\_\_\_\_ 2022 г.

# **УПРАВЛЕНИЕ ГИДРАВЛИЧЕСКИМ ОБЪЕКТОМ**

методические указания к выполнению лабораторной работы для магистров по курсу «Основы промышленной безопасности»

Направление 15.04.04 «Автоматизация технологических процессов и производств» Образовательная программа «Системы промышленной безопасности»

> Издательство Томского политехнического университета Томск 2022

### **УПРАВЛЕНИЕ ГИДРАВЛИЧЕСКИМ ОБЪЕКТОМ**

Методические указания к выполнению лабораторной работы по курсу **«**Основы промышленной безопасности» для магистров направления 15.04.04 «Автоматизация технологических процессов и производств», ООП «Системы промышленной безопасности» / Составитель В. В. Курганов. - Томск: Изд-во Томского политехнического университета, 2020. - 8 с.

Рецензент доцент, к.т.н. М. В. Скороспешкин

Методические указания рассмотрены и рекомендованы к изучению методическим семинаром отделения Автоматики и робототехники инженерной школы информационных технологий и робототехники Томского политехнического университета

Протокол № «\_\_\_» от «\_\_\_\_\_\_\_\_\_\_\_2022 г.

Начальник ОАР ИШИТР ТПУ ПРОСТОВ ПРОСТО В Д. А. Филипас

## **Цель работы**

Решения задачи без предустановленного алгоритма.

## **1. Задание на выполнение работы**

Задание на выполнение лабораторной работы представлено в таблице 1. Задание выбирается в соответствии с вариантом. Решение задачи должно в точности соответствовать заданию.

Задача решается с помощью ПЛК.

## Таблица 1 – Варианты заданий для выполнения лабораторной работы

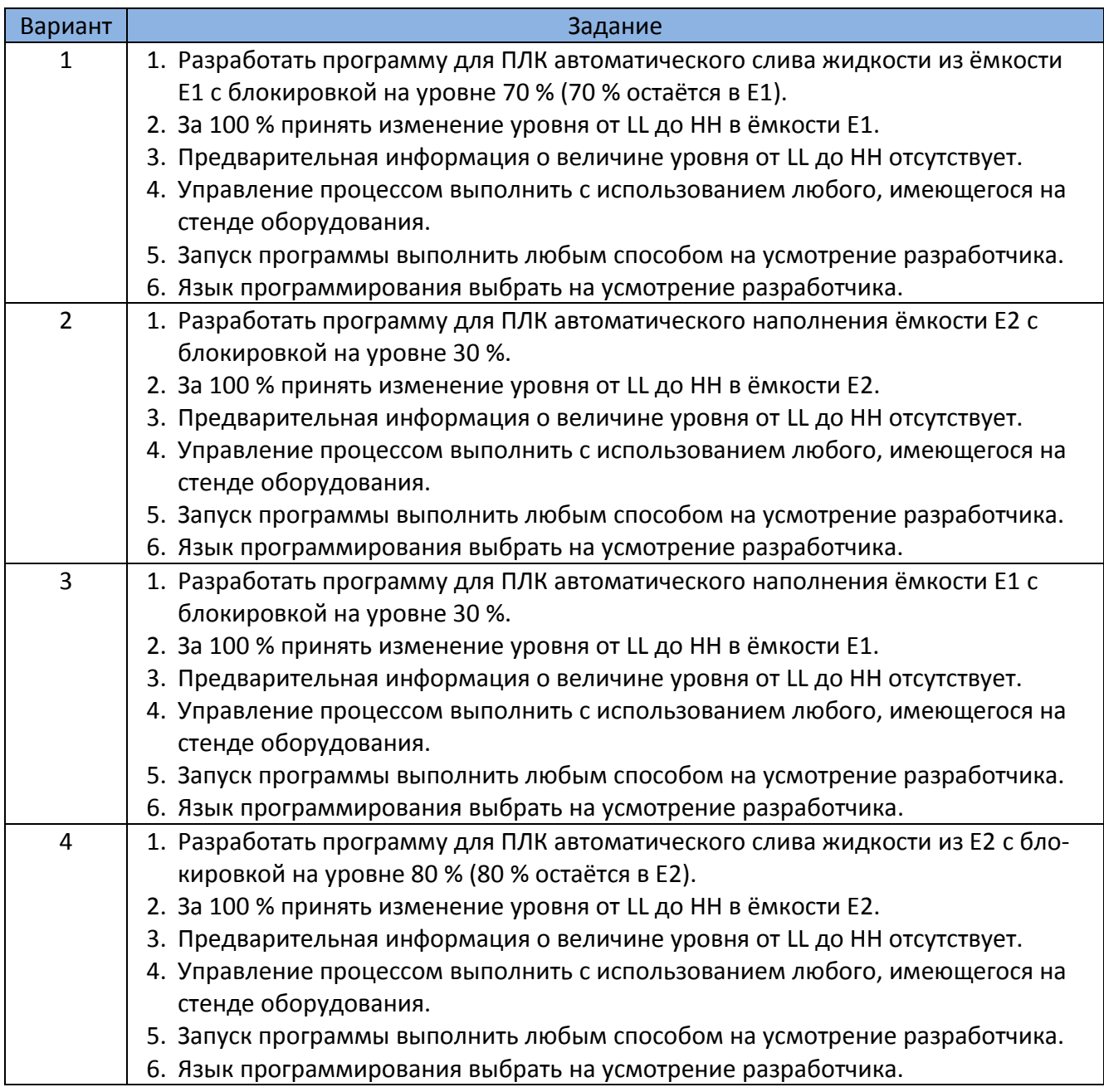

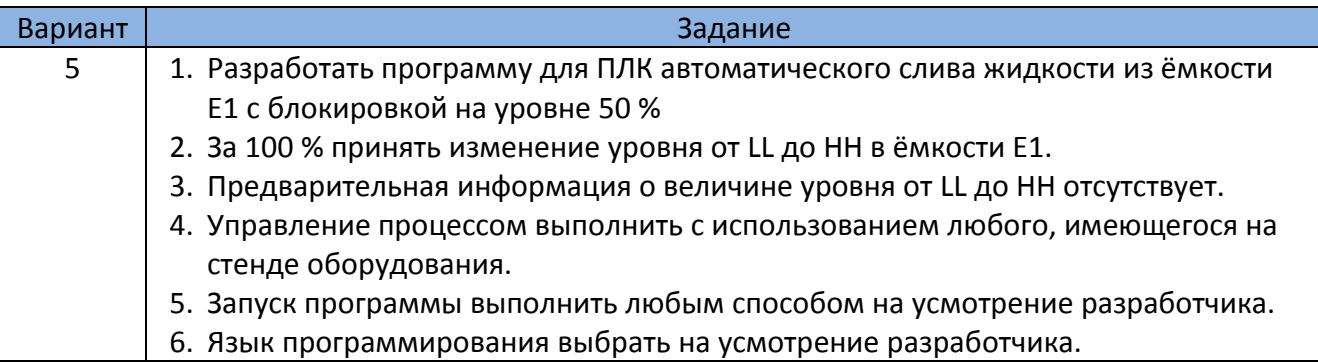

#### **2. Методические указания к выполнению работы**

## **Оборудование лабораторной установки**

- 2.1 Изучите содержание лабораторной работы.
- 2.2 Ознакомьтесь с расположением элементов на лабораторном стенде. Для детального изучения лабораторной установки используйте методические указания «Изучение методов и средств измерения уровня» [1].
- 2.3 Разработайте алгоритм решения задачи и определите необходимые для её решения сигналы ввода и вывода.
- 2.4 На монтажном поле соберите схему, обеспечивающую подключение необходимых сигналов. Схема подключения сигналов к ПЛК приведена на рисунке 2.1.
- 2.5 Особое внимание обратите на назначение клемм «+24В» и «0»DI.

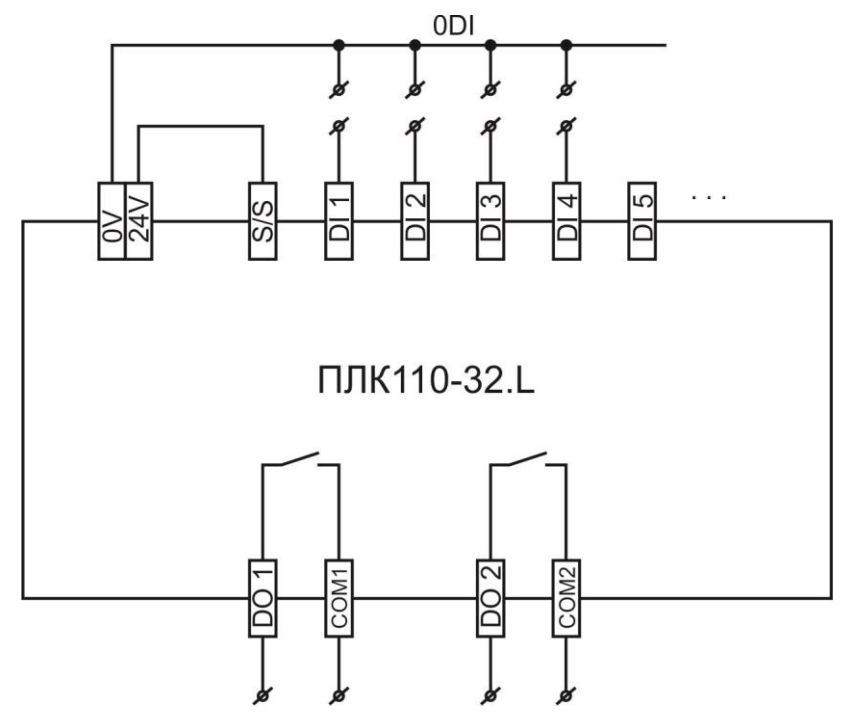

Рисунок 2.1 – Схема подключения входных и выходных сигналов PLC110

**Внимание:** для решения задачи используются только дискретные сигналы

2.6 На рисунке 2.2 приведена схема подключения электродов к четырёхканальному сигнализатору уровня БКК-24.

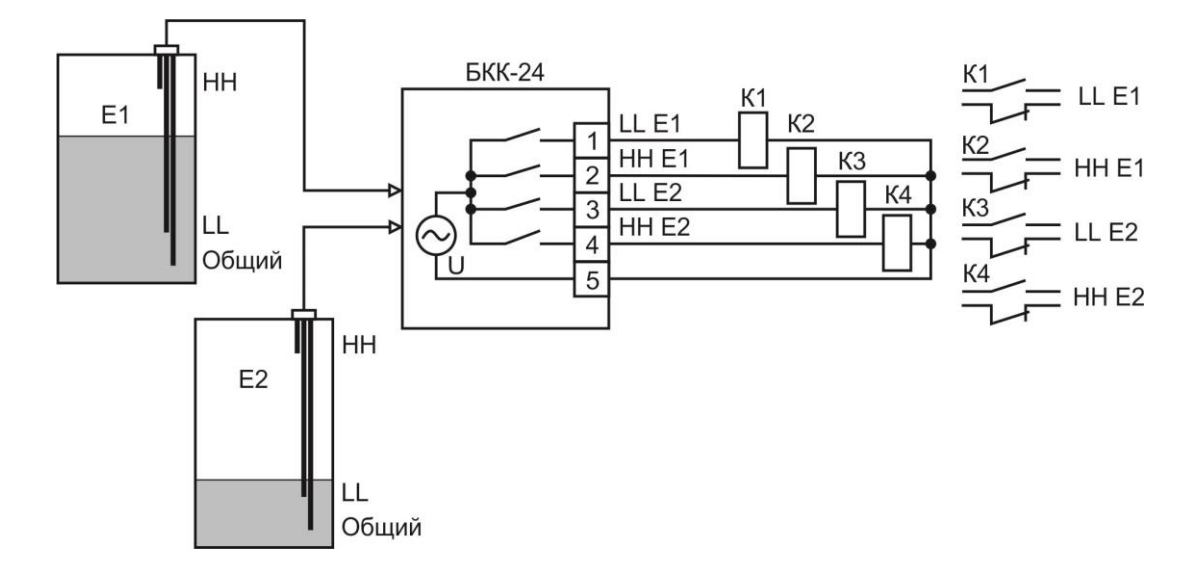

Рисунок 2.2 - схема подключения электродов к четырёхканальному сигнализатору уровня БКК-24

#### **Выполнение лабораторной работы**

- 2.7 Включите компьютер. Выполните вход: логин: **ADMIN** пароль: **Безопасность025** (русскими буквами на латинской раскладке)
- 2.8 Запустите Codesys V2.3.
- 2.9 Создайте новый проект.
- 2.10 Выберите целевую платформу PLC110-32.L
- 2.11 Язык программирования выбирается по желанию пользователя.
- 2.12 Выберите вкладку «Ресурсы» -> «Конфигурация ПЛК» и настройте входы и выходы контроллера.

#### **ВНИМАНИЕ**

**Сигналы ввода вывода могут быть описаны только в этой вкладке**. **В настоящей работе используются только дискретные сигналы!**

- 2.13 Реализуйте разработанный алгоритм на выбранном (любом) языке программирования.
- 2.14 Полученные результаты покажите преподавателю.
- 2.15 Сделайте выводы и оформите отчет. Отчет выполняется один на подгруппу.

#### **3 Контрольные вопросы**

- 1. Принцип действия кондуктометрического сигнализатора уровня.
- 2. Ограничения на применение кондуктометрического сигнализатора уровня.
- 3. Какие факторы влияют на точность результатов при решении поставленной задачи.

### **4 Содержание отчета**

- 1. Титульный лист
- 2. Вариант задания
- 3. Алгоритм программы
- 4. Текст программы

## **5 Литература**

1. ИЗУЧЕНИЕ МЕТОДОВ И СРЕДСТВ ИЗМЕРЕНИЯ УРОВНЯ Методические указания к выполнению лабораторной работы № 505 по курсу «Элементы и устройства систем управления» для студентов по направлению 15.03.04 Автоматизация технологических процессов и производств/ Составитель В. В. Курганов. - Томск: Изд-во Томского политехнического университета, 2016. - 20 с.

**Замечания** 

#### **УПРАВЛЕНИЕ ГИДРАВЛИЧЕСКИМ ОБЪЕКТОМ**

Методические указания

Составитель Курганов Василий Васильевич

Подписано к печати \_\_\_\_\_\_\_\_\_. Формат 60х84-16. Бумага «Классика» Печать RISO. Усл. печ. л. 1.16. Уч. – изд. л. 1.05.

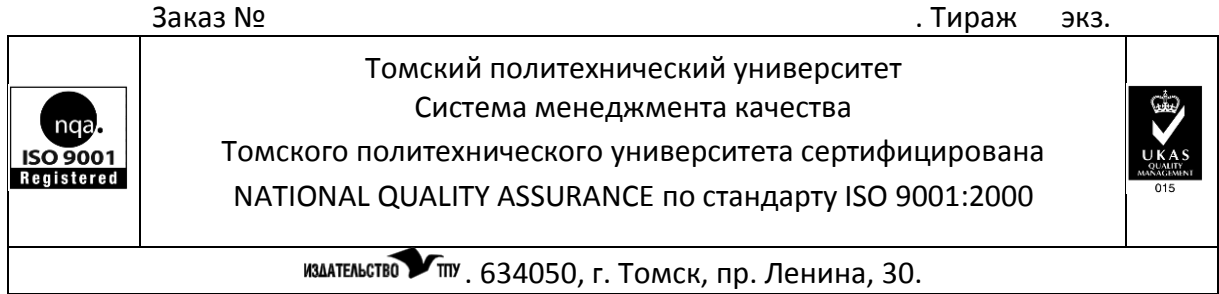